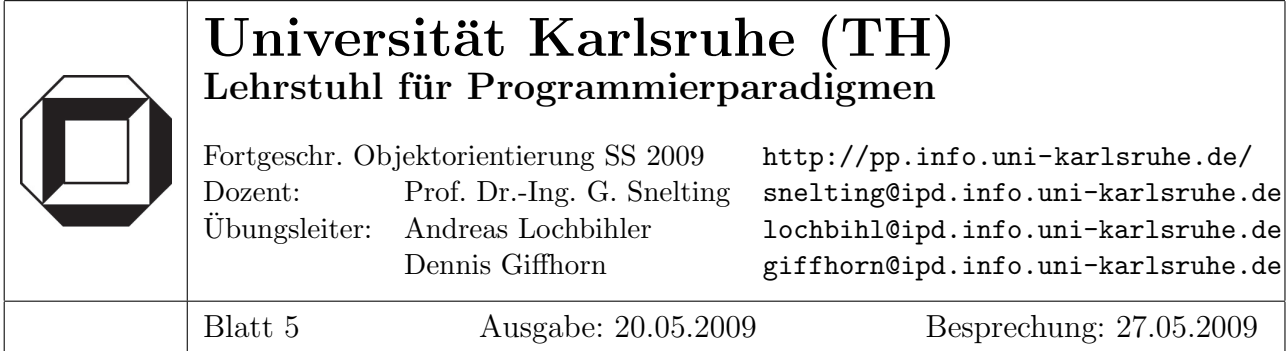

1. vtables / statische Information und final overrider

Betrachten Sie folgendes Programm:

```
1 class A {
2 public: virtual void foo() {}
3 };
4 class B: public A {
5 public: virtual void foo() {}
6 };
7 class C: public A {
8 };
9 class D: public C, public B {
10 };
11
12 int main () {
13 C* c = new D();
14 c \rightarrow f \circ o ();
15 }
```
- (a) Erstellen Sie die vtables für die Subobjekte in  $D$ .
- (b) Welche  $foo()$ -Methode ruft main() auf?

(c) Betrachten Sie nun folgendes, leicht modifiziertes Programm. Wie ¨andert sich das Verhalten?

```
1 class A \in2 public: virtual void foo() {}
3 };
4 class B: public virtual A {
5 public: virtual void f \circ o () {}
6 };
7 class C: public virtual A {
8 };
9 class D: public C, public B {
10 };
11
12 int main () {
13 C* c = new D();
14 c \rightarrow f \circ o ();
15 }
```
(d) Fügen Sie nun in das Programm in  $(c)$  eine Methodendefinition von  $f\circ o$  in  $C$  ein. Was meldet der Compiler? Andert sich das Resultat, wenn man die main-Methode auskommentiert? Erläutern Sie dies anhand der vtables.

## 2. Auflösen überladener Methoden (Java)

(a) Kompiliert das folgende Programm? Wenn ja, welche Methode wird bei Ausfuhrung ¨ aufgerufen?

```
1 class Test {
2 public static void main (String [] \n  args) {
3 new A(). f(null);
4 }
5 }
6 class A {
7 void f(Object\ o) {}
8 void f(A \ a) \ \{ \}9 }
```
(b) Kompiliert das folgende Programm? Wenn ja, welche Methode wird bei Ausfuhrung ¨ aufgerufen? Was passiert, wenn B Unterklasse von A ist?

```
1 class Test f
2 public static void main (String [] \n  args) {
3 \qquad \qquad \text{new } A() \text{ . } f(\text{null}) ;4 }
5 }
6 class A {
7 void f(A \ a) \ \{ \}8 void f(B \; b) {}
9 }
10 class B {}
```
(c) Erklären Sie das Verhalten des Compilers für beide Programme.

## 3. Wechselwirkung von Uberladung und Vererbung (Java) ¨

(a) Welche Methoden werden bei Ausfuhrung des folgenden Programms aufgerufen? ¨

```
1 class A \{ \}2
3 class B extends A {}
4
5 class C {
6 void f(B \; b) { }
7 }
8
9 class D extends C {
10 void f(A \ a) \ \{ \}11 }
12
13 class Test {
14 public static void main(String[] args) {
15 A \neq a = new \land();
16 B b=new B();
17 D \, d = \text{new} \, D();
18 C \ c = d;19 d. f(a);
20 c \, . \, f(\, b);
21 d. f(b);
22 }
23 }
```
(b) Der Compiler aus JDK 1.3 meldet einen Syntaxfehler in Zeile 21. Dieser "Fehler" verschwand durch eine Anderung der Sprachdefinition. Geben Sie mögliche Ursachen für diese Änderung an.

## 4. (Optional: Integer-Autoboxing)

Seit Java 1.5 gibt es sogennantes Integer-Autoboxing bzw. -Autounboxing. Dabei wird ein int, wenn er als Objekt benötigt wird (z.B. beim Einfügen in einen Container) automatisch in ein Integer-Objekt umgewandelt. Andererseits wird ein Integer-Objekt, wenn es als primitiver Wert benötigt wird (z.B. bei mathematischen Operationen), automatisch in einen int Wert umgewandelt.

Betrachten Sie nun folgenden Java-Code:

```
1 public class IntegersEquals {
2
3 public static void foo(Interri 1, Intereri 2) {
4 System.out.println ("in foo (Integer, Integer)");
5 }
6
7 public static void foo(Inter) int i2) {
8 System.out.println ("in foo (Integer, int)");
9 }
10
11 public static void foo (int i1, Integer i2) {
12 System.out.println ("in foo (int, Integer)");
13 }
14
15 public static void f \circ o (int i1, int i2) {
16 System.out.println ("in foo (int, int)");
17 }
18
19 public static boolean equals1 (Integer i1, Integer i2) {
20 return (i1 == i2);
21 }
22
23 public static boolean equals2 (Integer i1, int i2) {
24 return (i1 == i2);
25 }
26
27 public static boolean equals3 (int i1, Integer i2) {
28 return (i1 == i2);
29 }
30
31 public static boolean equals\ (int i1, int i2) {
32 return (i1 == i2);
33 }
34
35
36 public static void main (String [] \arg s) {
37 Integer i1 = new Integer (42);
38 Integer i2 = new Integer (42);
39
40 f \circ o \in i1, i2);
41
42 System.out.println \left( \frac{equals1(i1, i2)}{i!}, \frac{i}{s!} \right)43 System.out.println \left( \frac{equals2(ii, i2)}{i1} \right);
44 System.out.println \left( \frac{equals3(i1, i2)}{i!}, \right)45 System.out.println \left( \frac{equals}{4} \left( \frac{i1}{i}, \frac{i2}{i} \right) \right);46
47 }
48 }
```
- (a) Was passiert beim Aufruf von  $foo(i1, i2)$ ? Was passiert, wenn man die erste Methodendefinition von *foo* auskommentiert?
- (b) Welche Resultate liefern die verschiedenen equals-Methoden?
- (c) Jedoch gibt es noch ein paar mehr Feinheiten, die man beachten muss, z.B. bei der Arbeit mit Containern. Betrachten Sie dazu folgendes Codefragment:

```
1 int a = 12, b = 12;
2 Integer c = new Integer (12), d = new Integer (12);
3 Integer e = a, f = b;
4
5 a == b;6 c = d;7 a == c;8 e = f;
9 a == f;10
11 LinkedList<Integer> list = new LinkedList<Integer>();
12 l i s t . add (0, a);
13 l i s t . add (1, b);
14 \, \, \frac{l \, i \, s \, t \, \cdot \, \text{add} \, (2 \, , \, c)}15 l i s t . add (3, d);
16 l i s t . add (4, e);
17 l i s t . add (5, f);
18
19 l i s t. get (0) == l i s t. get (1);
20 l i s t. get (2) == l i s t. get (3);
21 l is t . get (0) == l is t . get (2);
22 l i s t.get (4) == l i s t.get (5);
23 l i s t . get (0) == l i s t . get (5) ;
```
- i. Welche Ergebnisse liefern die Gleichheitstests? Wie erklären Sie sich die Resultate? Andern sich die Resultate, wenn 12 durch 12000 ersetzt wird?
- ii. Welchen Typ hat die Variable result im untenstehenden Codestück? Wie sieht die Liste danach aus? Wie sieht es aus, wenn man in remove statt new Integer(0) einfach 0 schreibt?

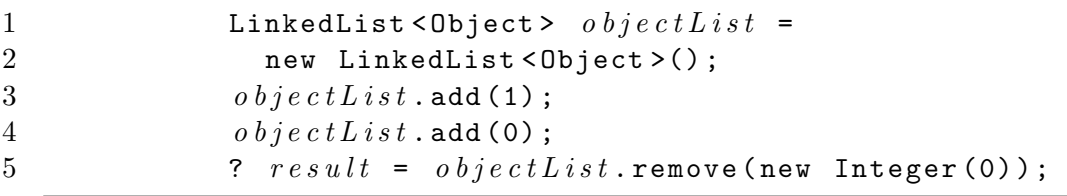